**2.8.0** 

'editor.fontSize' .

.

## **synapeditor.config.js**

{ 'editor.fontSize': [8, 9, 10, 11, 12, 14, 16, 18, 20, 24, 28, 32, 36, 40, 44, 48, 54, 60, 72, 80, 88, 96] }

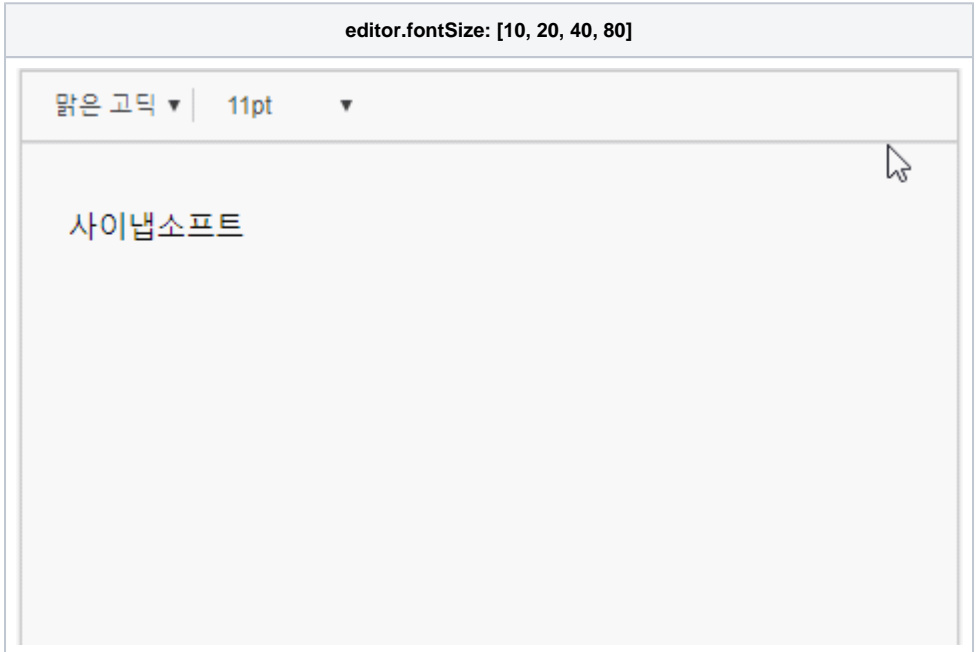

 **2.15.0** 

'editor.fontSize.unit' .

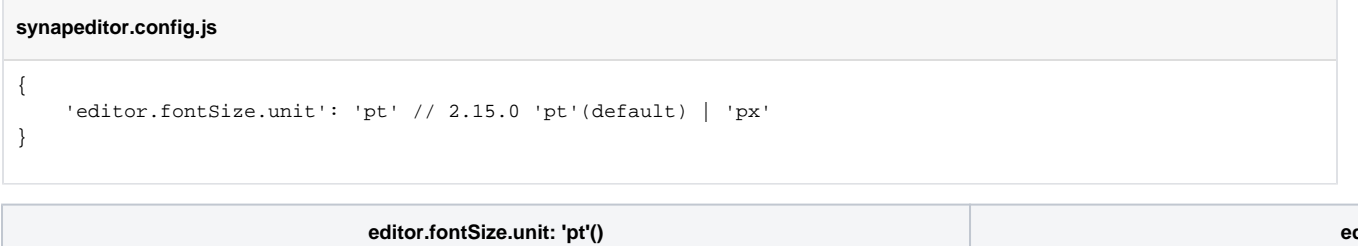

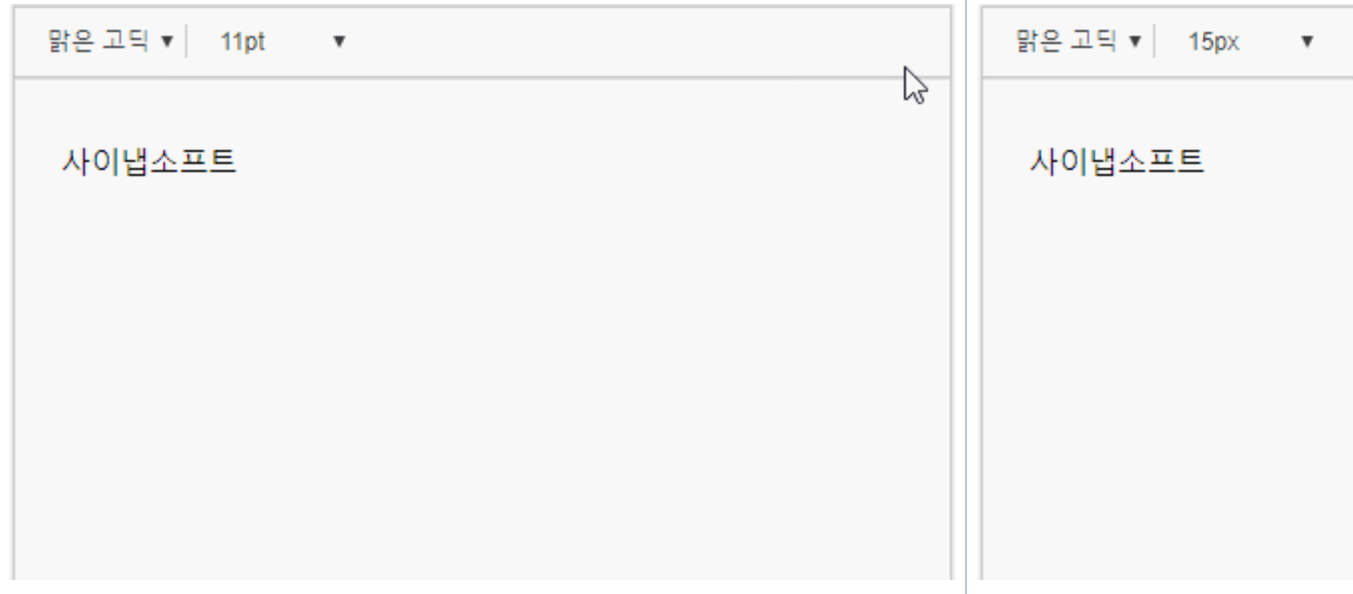

- $\ddot{\cdot}$
-